**AutoCAD Crack Free**

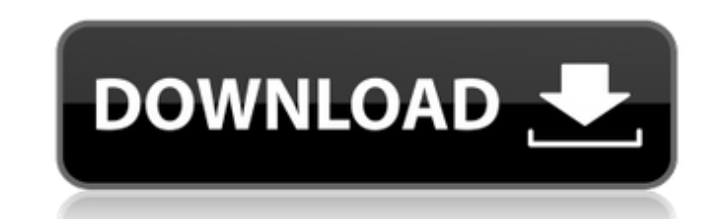

## **AutoCAD Crack+ For Windows [Latest-2022]**

For more information on AutoCAD, visit www.autodesk.com. You can learn more about AutoCAD features in these tutorials: Drawing and Editing Shapes are used to draw and manipulate 3D objects. AutoCAD uses 3D models for drawi the most common storage form, stores the shape with vertices and faces, as well as other information. This can create more than one geometry object for a single 3D model, so the position and orientation of the 3D model do storing the 3D model (polygon, circle, or box). Topology, the less common form, stores the shape as a point cloud. Topology is sometimes called solid modeling because it stores the 3D object as a series of points. This for edit it. If you want to learn more about the 3D Model Type setting, click here. The Shape Type property is set to Solid in all examples shown. To learn more about the Shape Type property, click here. Creating a Rectangle I Topology, set the Coordinate System to Orthographic, and choose one of the available coordinate system. (You will cover Orthographic and Perspective coordinate systems in the next tutorial.) To create a rectangle, select t can change the Shape Type property to Geometry. 1. Choose Tools Quadrant Drawing Tools Rectangle, or press. The Rectangle tool is displayed on the Drawing toolbar. 2. Place the rectangle in the center of the drawing canvas 10, as shown in Figure 1-1. 4. Use the Define Grid option to create the grid on the drawing canvas, as shown in Figure 1-2. 5. Click the Set Current button on the

#PYTHON The PYTHON API can be used to write AutoCAD Crack Keygen extensions. It was developed by Autodesk between 1995 and 2000. External links AutoCAD Crack Keygen official website References Category:Computer-aided desig event if value from selector I'm trying to dynamically update a table with a change on an input that I have a selector for. The change works fine, however the changed manually. I suspect that I'm missing something small, b appreciated. HTML: Javascript: \$(function() { \$('#mytable tbody tr').on('change', function () { var id = \$('.id'); var nm = \$('.nm'); var prio = \$('.prio'); var priosle.log(id); console.log(inm); console.log(prio); console tr').find('.nm').val()); prio.val(\$('#mytable tbody tr').find('.prio'). ca3bfb1094

### **AutoCAD Crack + For PC**

### **AutoCAD Crack With Key**

RUBY SILVER RINGS @ PEPPER ROCA It's no secret that I LOVE my Peppercorns. All of my recipes, as well as my 'go to' meals (which I'll be sharing with you over the next few weeks), contain it in one form or another. However most, and that I think you'll like too. If you've seen the shaker bottles I've used over the last few weeks, you'll have noticed that there are 4 different types of Peppercorns available (if you're reading this from outsid purchased from a local supermarket, and while I think they're a great product, both of the bottles I've used contained some sort of oil. While I'm not worried about using them, because I know that I can always use them up, you. The next two bottles were all made in China and were sourced from Pepperbag.co.uk. It was made for me from the leftover material that I'd previously used, but there was still some residue of oil left inside (as you ca best to use a grinder, but when I went to take it out of the box, the materials made such a strange noise, that I just couldn't help but stare at it. It almost sounded like someone was trying to get the grinder to dance! T looked like it had been in a cupboard for a very, very long time. It looked to be a solid block of material, and didn't look like it had been put in a box at all. The bottle was also very dry and cracked. All of these bott

#### **What's New In?**

Articulate your designs and adjust them from a range of different angles. Use Markup Assist, a live design feedback tool that analyzes your drawing and communicates design issues and opportunities, while you are working on project's asset management solution. Add external CAD documents to your drawings, annotate, and tag them. (video: 1:28 min.) Autodesk Subscription: Hands-free, fully managed, and personalized support. Accelerate your produ min.) Autodesk Family: Bring more people into your project with a family membership. Share a project, with others in your drawing or project team, with a Autodesk Family subscription. (video: 2:02 min.) Windows 10 version improvements won't be available until the final release: Drawing creation in the cloud Windows Hello facial recognition for user login Improvements to the Windows Ink app and Surface Book Support for the Autodesk DWG/DXF f More info on Windows 10 here: Office 2019: Microsoft Office 2019 is available now for the Web Application. It is available for those using the new Windows 10 Insider Preview builds. Learn more about Office here: CADAddIns: Get a birds-eye view of your designs with the newest version of Autodesk Cloud Add-ins. (video: 1:31 min.) Nuage: Draw and annotate in 3D with Nuage at over 8,000 locations worldwide, and across applications. Try out Nuage

# **System Requirements For AutoCAD:**

Powered by the latest edition of Unity 4.1.0f2, this tutorial aims to give you a full understanding of what the whole process of developing with Unreal Engine 4 looks like. Having watched and played some video game develop up to speed with it. Having used Unreal Engine 3, 4.0 and 4.1 prior to writing this, I won't be writing about Unreal Engine 3 or 4.0 here. The Unreal Engine

<https://expressionpersonelle.com/autocad-crack-registration-code-download-pc-windows-updated-2022/> <https://pohar.bolt.hu/advert/autocad-crack-updated-2022-5/> <https://repliquetees.com/advert/autocad-23-0-crack-with-registration-code-free-latest/> <https://wanoengineeringsystems.com/autocad-20-1-crack-free-registration-code-for-pc/> [https://www.cdnapolicity.it/wp-content/uploads/2022/07/AutoCAD\\_Crack\\_\\_With\\_Serial\\_Key\\_For\\_PC.pdf](https://www.cdnapolicity.it/wp-content/uploads/2022/07/AutoCAD_Crack__With_Serial_Key_For_PC.pdf) <https://originalthirdeye.com/wp-content/uploads/2022/07/elbihalo.pdf> <http://touchdownhotels.com/autocad-crack-license-key-free/> <http://www.camptalk.org/autocad-23-0-3264bit/> <https://gravesendflorist.com/autocad-2021-24-0-crack-updated-2022/> <https://homeimproveinc.com/autocad-crack-3264bit-4/> <https://togetherwearegrand.com/autocad-20-1-with-license-key-pc-windows/> <http://www.americacredithelp.com/?p=1> <http://www.bigislandltr.com/wp-content/uploads/2022/07/AutoCAD-66.pdf> <https://fraenkische-rezepte.com/autocad-crack-product-key-updated-2022-2/> <https://ulrichs-flachsmeer.de/wp-content/uploads/2022/07/AutoCAD-34.pdf> <https://awamagazine.info/advert/autocad-23-1-crack-win-mac-latest/> <https://www.hotels-valdys.fr/espace-entreprises-saint-jean-de-monts/autocad-crack-latest-4> <https://hhinst.com/advert/autocad-crack-with-full-keygen-free-download-for-windows-latest/> [https://leidenalumni.id/wp-content/uploads/2022/07/AutoCAD\\_\\_Crack\\_License\\_Key\\_Full\\_Free\\_March2022.pdf](https://leidenalumni.id/wp-content/uploads/2022/07/AutoCAD__Crack_License_Key_Full_Free_March2022.pdf) <https://cycloneispinmop.com/autocad-2023-24-2-crack-free-updated/>